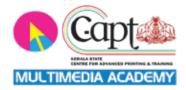

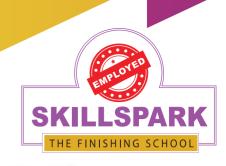

### **SKILLSPARK**

THE FINISHING SCHOOL

#### **COURSES OFFERED IN**

Accounting
Multimedia
Digital Marketing
Office Jobs

We Use

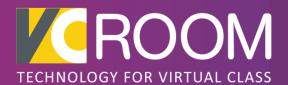

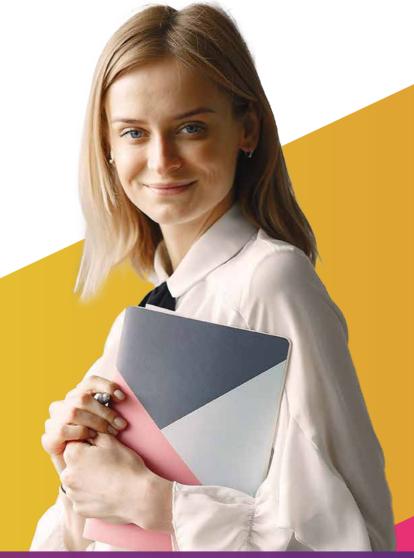

KOLLAM (Head Office): 2nd Floor, Amrithalekshmi Towers, Vadayattukotta Road, Near RK sarees, Chinnakkada, Kollam,

Phone: 859 3040 111, 859 2035 111

TRIVANDRUM: 1st Floor, Kailas plaza, Pattom Junction, Opp.Indian Oil Pump, Trivandrum,

Phone: 859 2040 111, 85930 50111

Email: admissions.skillspark@gmail.com, www.skillspark.training

**Skillspark** is the hub of today's technology revolution in Accounting, Multimedia, Digital Marketing, and other Office Job Training. The leader in Training and Resource Supply.

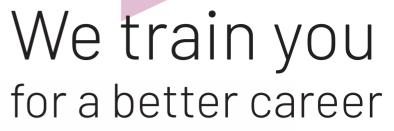

Accounts & Finance industry is the most demanded career domain. At Skillspark, you will be trained to meet any challenges companies face in their daily business. Our in-house research & development team always ensures that our students get the right skills to fulfil the industry's demands.

We offer in-depth training in **Multimedia** and provide the most demanding career-building courses for job aspirants in film/video editing, graphic designing and animation.

Our **Digital Marketing** courses are designed by experts, making students industry-ready. In addition, the complete practical oriented courses enable them to grab their dream job.

To get placed in the category of **Office Job**, we have a perfect practical training program named **CCROM**. Which comprises all kinds of office, marketing, client management and customer relationship skills.

Upskill yourself with trending courses to land your dream job.

We have a feasible **Placement Cell** where our students are showcased with an ample number of opportunities.

## **Unique Features**

Education Loan
100% Placement Assistance
90% Practical Training
Simulation Software Er
Recorded Videos
Flipped Classroom Method
Language Training
Personality Development Classes
Authorized Certificates
VC Room Technology
Pre-Placement Training
Dedicated R & D Team
Active Placement Cell

Extra Sessions by Experts
Hostel Facility
Live Projects and Assignments
Entrepreneurship Development Program
Campus Interview
Knowledge Retention Programs
Mock interviews

S Extra-Curricular Activities
Journal Entry Test
Proctored Exams
Experienced Faculty Members
Skill-up competitions

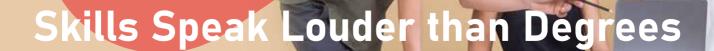

# ACCOUNTING ACCOUNTING

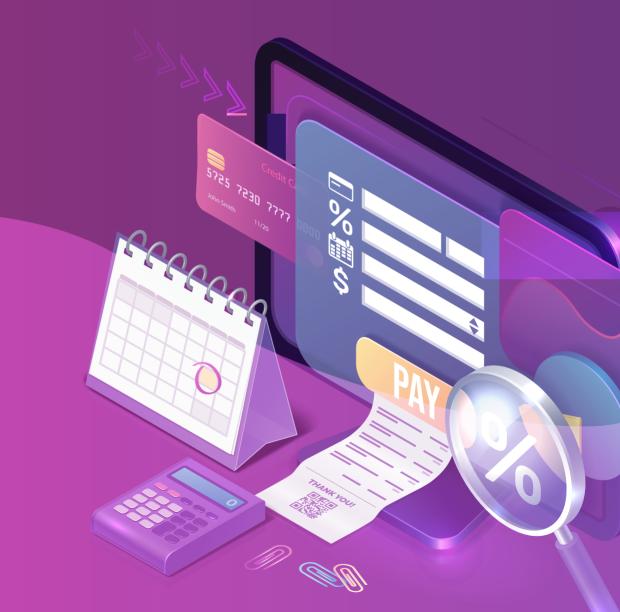

### Course Category: **Accounting**

### What do you learn?

- Microsoft Office 365
- Life Skills
- Advanced Excel
- Basic Accounts
- Tally Prime
- GST Return Filing
- QuickBooks
- Advanced Industrial Accounting Practice
- Direct Tax with ITR
- TDS
- SAP (FICO)
- SAP (MM)
- GCC VAT
- Communication Skills
- Digital Marketing
- Entrepreneurship Development Program
- Final Project
- Pre-Placement Training

### **Career Options**

Accountant
Administrator
Manager
Marketing Manager
GST Practitioner
Accounts Executive

\*Terms and Conditions Apply

#### **Duration**

Normal Track: 12 months Fast Track: 6 Months

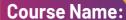

### **DFFA** with EDP

(Diploma in Financial & Foreign Accounting with Entrepreneurship Development Program)

Become a professional in your accounting career need more practical knowledge. We ensure this with our experienced faculties, plenty of live projects and simulation Software.

Be a Professional with this Diploma Course

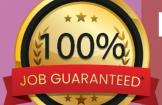

#### **Certificates:**

DFFA (C-apt, Govt Of kerala)
SAP FICO( Power User)
SAP MM( Power User)

### **DFFA** with SAP

& Foreign Accounting with SAP (FICO)

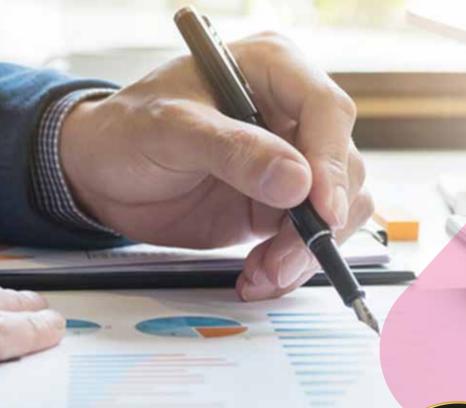

Course Category:
Accounting

### What do you learn?

- Microsoft Office 365
- Life Skills
- Advanced Excel
- Basic Accounts
- Tally Prime
- GST Return Filing
- QuickBooks
- Adv. Industrial Accounting Practice
- Direct Tax with ITR
- TDS
- · SAP (FICO)

### **Career Options**

Accountant
Administrator
Accounts Executive
Office Staff Cum Accountant
Accountant Cum Billing staff
Assistant Manager
GST Practitioner

\*Terms and Conditions Apply

#### **Duration**

Normal Track: 8 months Fast Track: 5 Months

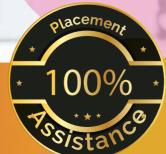

#### **Certificates:**

DFFA (C-apt, Govt Of kerala) SAP FICO( Power User)

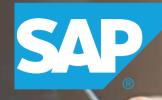

### What do you learn?

- SAP Introduction
- Organisational Elements
- Define Chart of Account & Account Group
- Define retained earnings, Fiscal Year variant, Posting Period Variant
- Define Field Status Variant, Tolerance Group
- Define Document type for GL Account & Ledger Creation
- Parking the Document | Reverse Document | GL Account Adjustment
- AP Process
- AR process
- Credit Memo AP
- Credit Memo AR
- Advance Payment in AP Process
- Dunning
- House Bank Creation
- Controlling
- Asset Management
- GST in SAP

To get placed in **Multinational** Companies.

**Duration:** 

Normal Track: 2 Months Fast Track: 1 Month

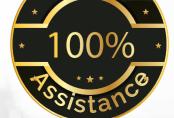

### Course Category: Accounting

### SAP

### SAP (MM) POWER USER

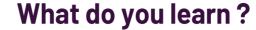

- SAP Introduction
- Enterprise Structure
- Define Company
- Define Controlling Area
- Valuation Area
- Assigning Organizational Units
- Assign company code to controlling area
- Assign purchasing organization to co-code
- Master Data-Material Master data
- Material Master
- Material Group
- Material Class
- Master Data: Vendor
- Procurement Cycle
- IMG settings Purchase Orders

**Duration:** 

Normal Track: 2 Month Fast Track: 1 Month

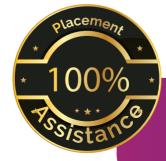

To get placed in Multinational Companies.

### Course Name: **TALLY PRIME**

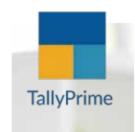

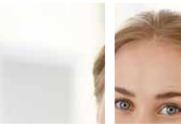

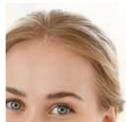

### What do you learn?

#### Level 1

Accounting Introduction | Terms | Expenditure | Accounting Concepts | Accounting Rules | JET Ledger & Cash Book | Trail balance, Adjustments Final accounts | Introduction to Tally Prime | Company Creation | Chart of Accounts | Inventory Master | Vouchers- Recording and Maintaining Accounting Transactions | Bill Wise Allocation | Banking | Reports Generation | Data Security Level 2

Inventory Storage | Baintaining Batch | Price level | Additional Features In Tally Prime | Voucher Class Settings | Purchase Order -Quotation | Re-order level | Sales order- proforma invoice | Cost centre | profit centre management | Budget & scenario | sales invoice numbering | Debtors - creditors interest calculation | Manufacturing | Non-accounting vouchers and generating | printing reports | Forex conversion

#### Level 3

GST introduction | Activating GST in Company | GST Purchase and Sales of Goods & Service | ITC and GST payments | Construction accounting | Live projects

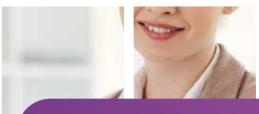

**Course Category: Accounting** 

### **Career options**

Accountant Tally Trainer **Accounts Executive** Tally support Executive Jr Accountant Office Staff Cum Accountant Accountant Cum Billing staff Accountant Cum Salesman

**Duration: 1.5 Months** 

# **GST**Practitioner

### What do you learn?

- Basic Accounts
- Tally Prime
- Advanced Excel
- GST Return Filing

#### **Features**

Simulation software for Return filing Simulation software for Journal Entry Live projects

### **Career options**

GST Practitioner
Accountant

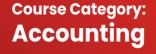

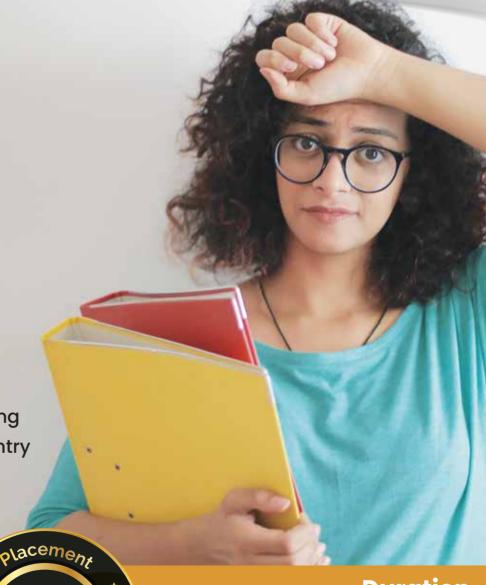

Duration
Normal Track: 4 Months
Fast Track: 2 Months
Certificate:
Tally (C-apt, Govt of Kerala)

100%

\*Terms and Conditions Apply

### Course Category: Accounting

# **GST**Return Filing

### What do you learn?

- Basic concepts
- Supply
- Composition scheme
- · Forward charge and reverse charge mechanism
- Time of supply
- Place of Supply
- Value of supply
- · Input tax credit
- General procedures
- E way bill
- GST accounting and GSTIN
- GST using Tally
- GST online filing

**Career option** 

**GST Consultant** 

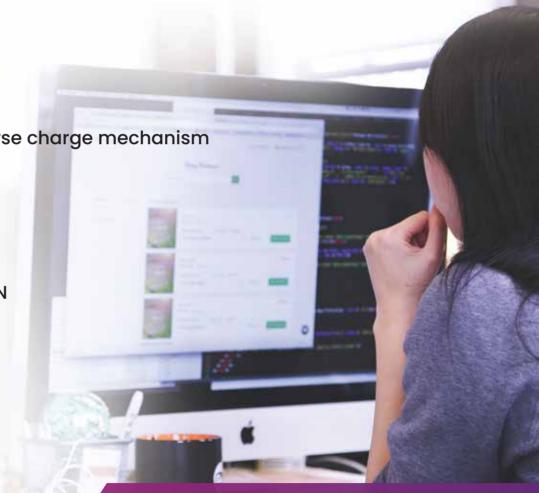

Duration 15 Days

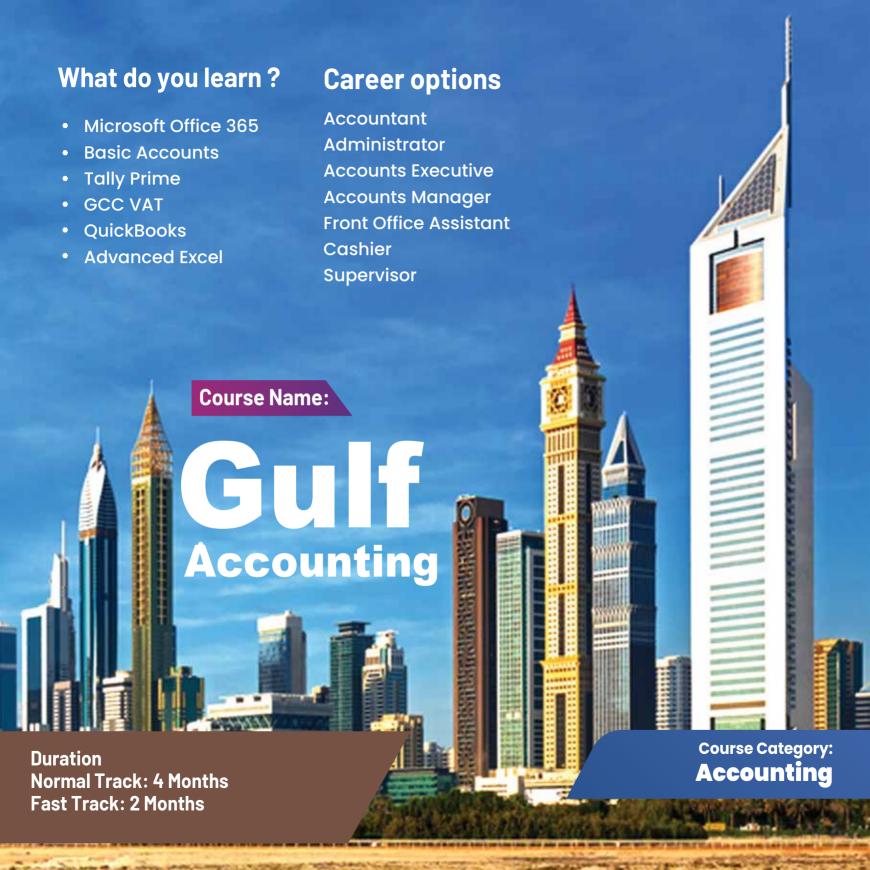

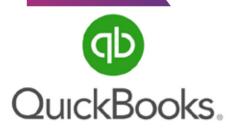

Course Category: Accounting

### What do you learn?

Introduction And History Of Quickbooks Accounting

• Features | Benefits | Online Quickbooks Accounts Setup

Company creation | Customising Invoice

Estimates | Cash memo

Chart Of Accounts | Creation | Alteration

Hide/Show Accounts | Import Of Chart Of Accounts

Depreciation | Journal

GST In Quickbooks | Rates

Inventory Creation | Alteration | Import Of Inventory

Customer Creation | Supplier Creation | Import

Purchase | purchase order | Debit Note

Sales | Credit Note

Payment | Receipt

Transfer | Additional Features

• TDS | Reports | Reports customisation

Export Reports To Excel File

Project

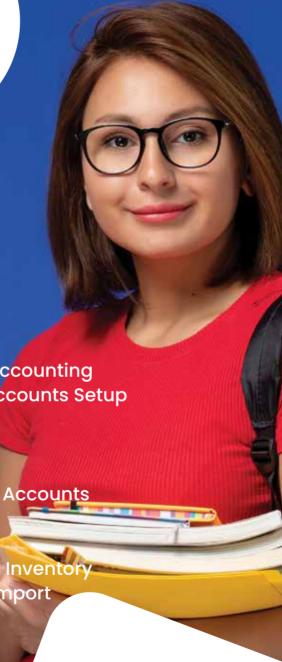

**Duration:** 

15 Days

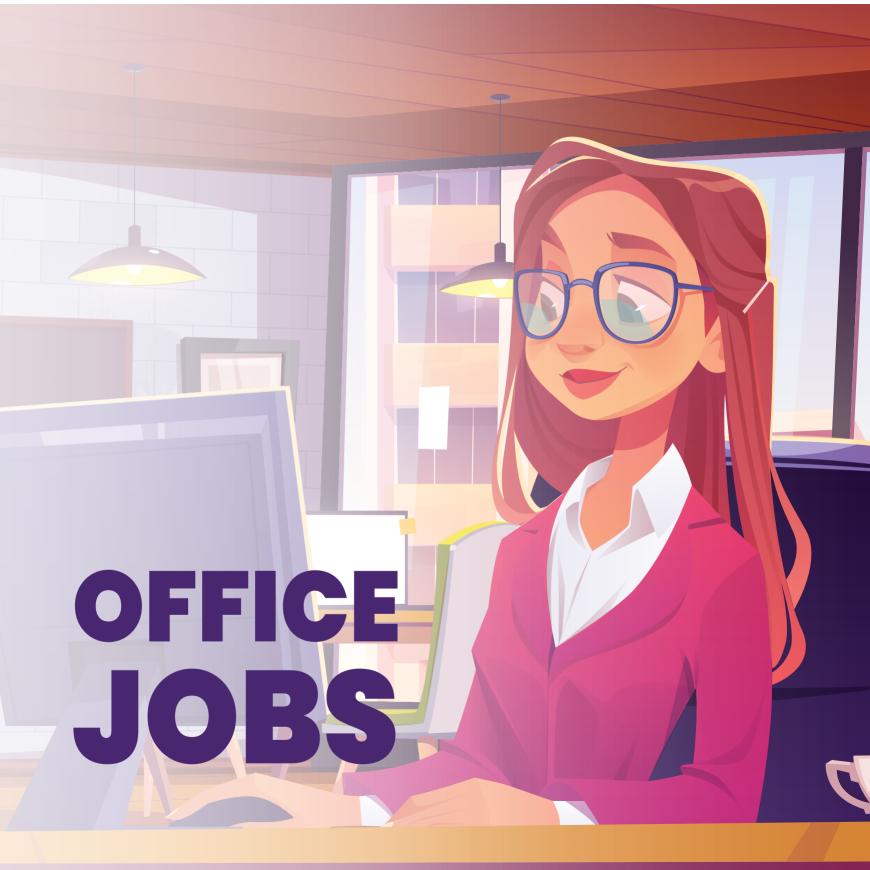

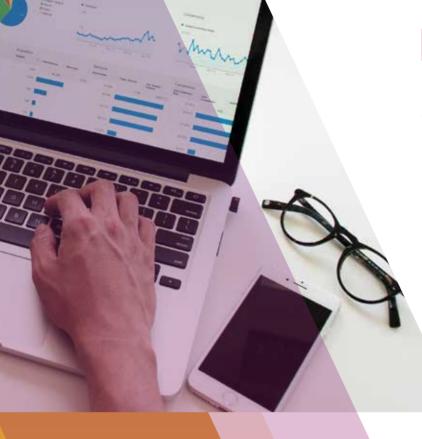

Course Category: OFFICE JOBS

### **Career options**

Data Analyst
MIS Executive
Financial Analyst
Market Research Analyst

Course Name:

# ADVANCED EXCEL

Because of the unique features like Access to files anywhere, Secure cloud storage, Improved Communication Features, Automatic Upgrade and Centralized Collaboration, the companies switched to Office 365 and its powerful application Microsoft Excel.

Here in **Skillspark**, students will get thorough practical knowledge even in Dashboard Creation. This practical knowledge will be an added advantage in getting a better job.

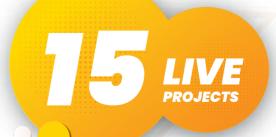

### **Duration:**

Normal Track: 25 Days Fast Track: 13 Days

### **CCROM**

Certificate in Customer Relationship and Office Management

Course Category: OFFICE JOBS

### What do you learn?

- Life Skills
- Business Computer Application
- Basic Accounting
- Banking and Finance
- Office Management System
- Data Analysis and Management
- Marketing Management
- Office Administration

### **Career options**

Office Administrator
Administrative Associate
CR Manager
CR Executive
Academic Coordinator
HR Manager

Qualification: Degree Pass or Failed

**Duration:** 

Normal Track: 8 Months Fast Track: 4 Months To get placed in following Career options

CCROM is the perfect

Job Oriented Course for students with any Degree or academic background.

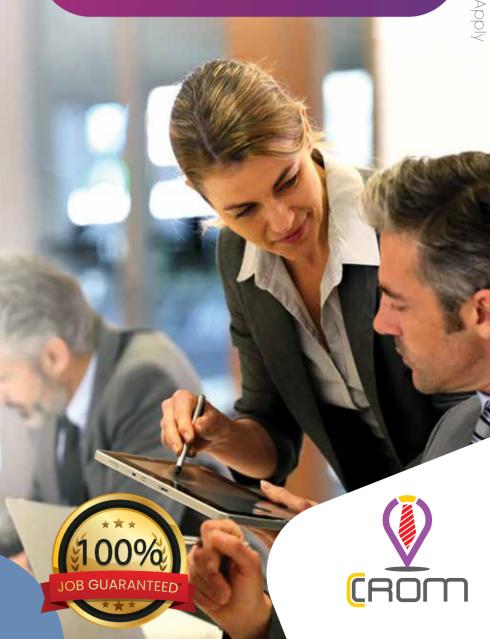

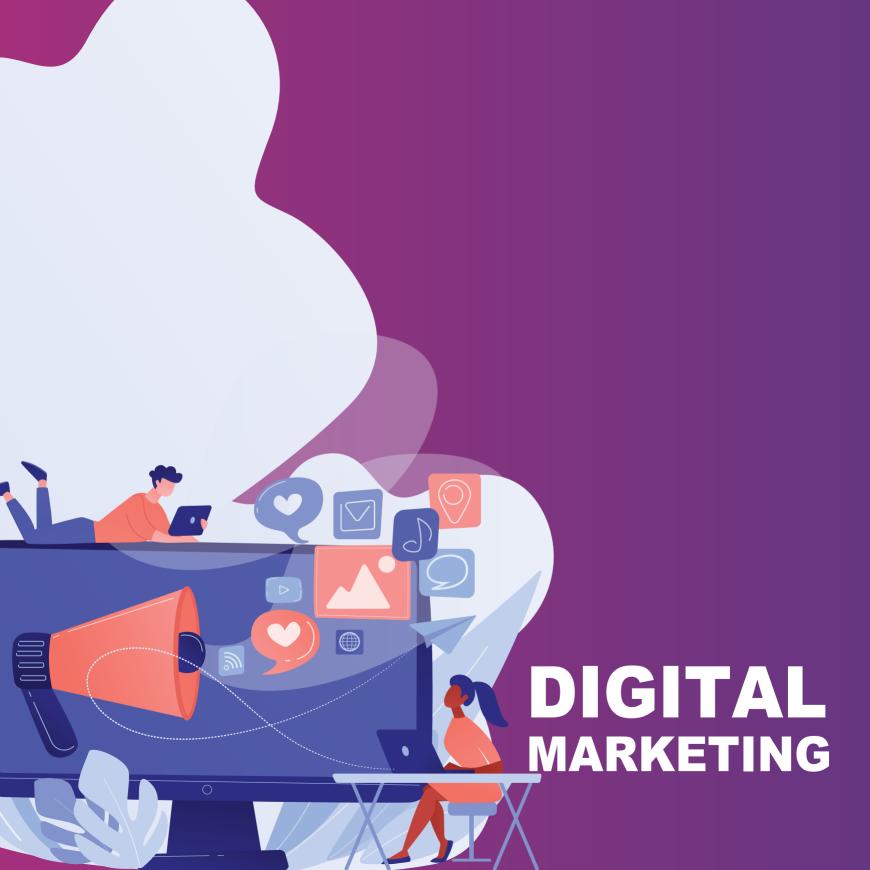

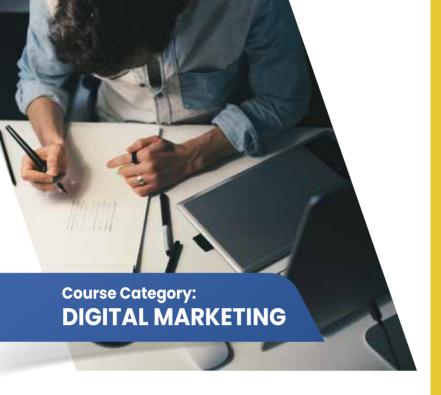

### **Career Options**

Mobile marketing
Search engine optimization (SEO)
Search engine marketing (SEM)
Social media, E-commerce
Email marketing
Social Media Manager
Content Manager
Online/Display/Advertising Executive
SEO Executive, SEO Manager
Head of Affiliates/Online Partnerships
Affiliates Executive
Social media consultant
Online Content Developer

## MASTER IN DIGITAL MARKETING

### What do you learn?

- Fundamentals of Digital Marketing
- SEO
- Blogging
- Web Development
- Content writing
- Social media marketing
- Google AdWords
- Search Engine Marketing (SEM)
- YouTube marketing
- PPC
- Competitor Analysis
- Google AdSense
- Google Analytics
- Google search console
- Local listing
- Mobile Ads
- Affiliated Marketing
- Email marketing

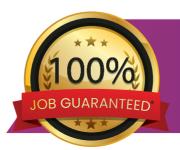

**Duration:** 

Normal Track: 4 Months Fast Track: 2 Months

## EDIT EXPERT WITH DIGITAL MARKETING

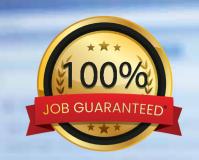

Course Category: DIGITAL MARKETING

### What do you learn?

- Adobe Photoshop
- Adobe Premiere
- Adobe After Effects
- Master in Digital Marketing

### **Career Options**

Social Media Manager
Graphic Designer
Video Editor
Motion Graphic Designer
Editor
Visual Infographic Artist

\*Terms and Conditions Apply

**Duration:**Normal Track: 8 Months
Fast Track: 4 Months

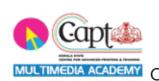

Certificate
Edit Expert

(**C-apt,**Govt. of Kerala) Course Completion Certificate

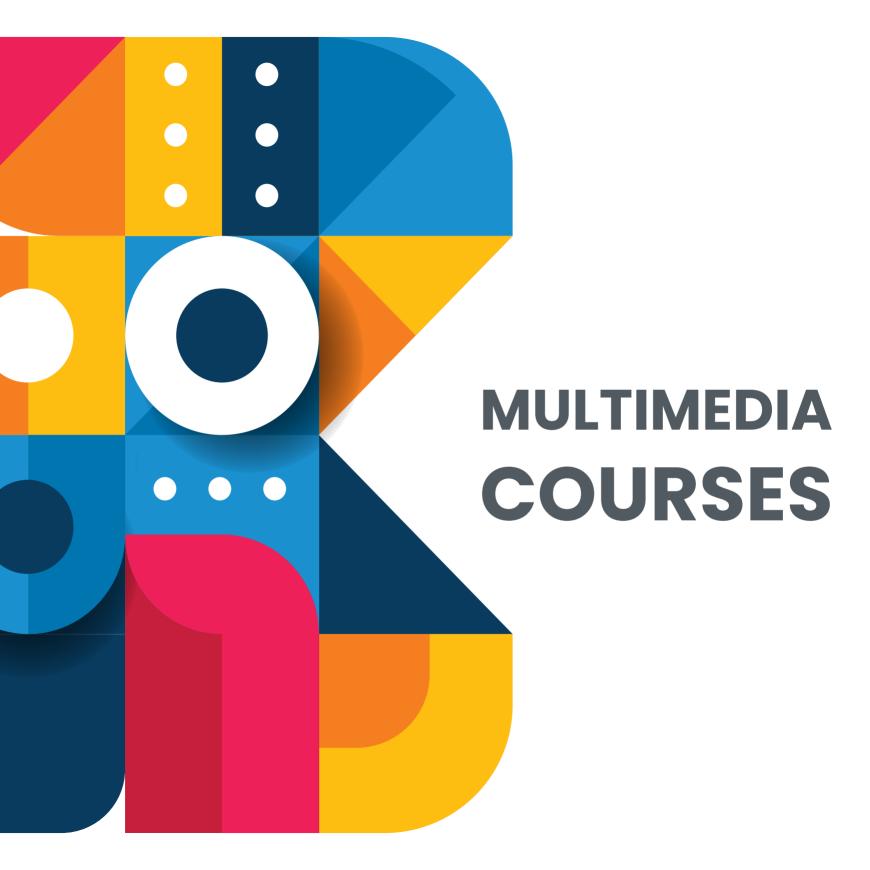

### What do you learn?

- Getting Acquainted with Photoshop
- Basic Image Manipulation
- Color Basics
- Painting Tools
- Brush Settings
- Making Selections
- Filling and Stroking
- Layers
- Advanced Layers
- Text
- Drawing
- Using Channels and Masking
- Manipulating Images
- Getting to Know the Work Area
- Using Adobe Bridge
- Basic Photo Corrections
- Retouching and Repairing
- Working with Selections
- Layer Basics
- Masks and Channels
- Correcting and Enhancing Digital Photographs
- Typographic Design
- Vector Drawing Techniques
- Advanced Layer Techniques
- Vector Compositing
- Creating Links Within an Image
- Creating Rollover Web Visuals
- Animating GIF Images for the Web
- Producing and Printing Consistent Color

Certificate
Adobe Photoshop
(C-apt Govt. of Kerala)

### Course Category: Multimedia

#### **Course Name:**

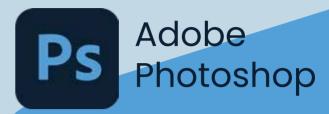

### **Career options**

Graphic Designer
Photo/ Image Editor
Digital Painting Artist
Matte Painting Artist
Photo Album Designer

Duration 1 Month

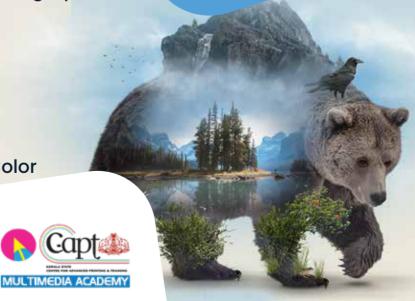

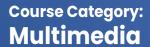

### Pr Adobe Premiere Pro

### What do you learn?

- Navigate Premiere Pro
- Create and open projects
- Work with files
- Import media into Premiere Pro
- Organize your media once it's imported
- Use the Timeline for video and audio tracks
- Edit tracks in the Timeline
- Create sequences and nested sequences
- Add motion to your clips
- Create and work with keyframes
- Add animation and other effects
- Add transitions
- Use the color-correction tools
- Sync clips from multiple cameras
- Add text, shape, and logo to your project
- Work with audio in the Audio Workspace
- Export media from Premiere Pro
- Create and edit closed captions
- Live Project

## Capt MULTIMEDIA ACADEMY

Certificate
Audio Video Editor
(C-apt Govt. of Kerala)

### **Career options**

Presentation Specialist Video Editor Video Producer Visual Designer

**Duration:** 1 Month

### Course Category: Multimedia

#### Course Name:

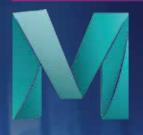

### Autodesk **Maya**

Duration Normal Track: 3 Month Fast Track: 1.5 Months

Certificate
Maya Expert
(C-apt, Govt. of Kerala)

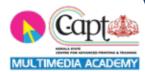

### What do you learn?

- Maya Modelling
- Rendering Overview
- Lighting
- Shadows
- Motion Blur
- OptiFX Techniques and Tips
- Rendering Performance
- General Animation
- Generalized Constraints
- Maya Fusion LE
- Organic Modeling
- Maya Artisan
- Dependency Graph
- Deformation Tools
- Dynamics
- Software Particle Rendering
- Hardware Rendering
- Maya Paint Effects using 3D studio Paint
- Character Animation
- Maya Cloth
- Maya Fur
- Match Moving Using Maya Live

### **Career options**

Architectural Visualizer 3D Modeller

3D Modeller

3D Concept Artist

3D Animator

**3D Motion Capture Artist** 

**Character Artist** 

**Environment Artist** 

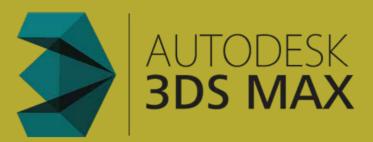

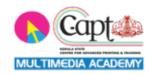

#### Certificate

Max Expert

MULTIMEDIA ACADEMY (C-apt, Govt. of Kerala)

### Course Category: Multimedia

### What do you learn?

- Introduction
- 3ds Max User Interface
- Scene Management
- Modelling Essentials
- Spline Modelling
- Polygon Modelling
- Exercise Projects
- Advanced Modelling & import files
- Material & Texture Fundamentals
- Lights | Camera & Rendering
- Animation
- Final Projects

#### **Duration:**

Normal Track: 2 Months Fast Track: 1 Month

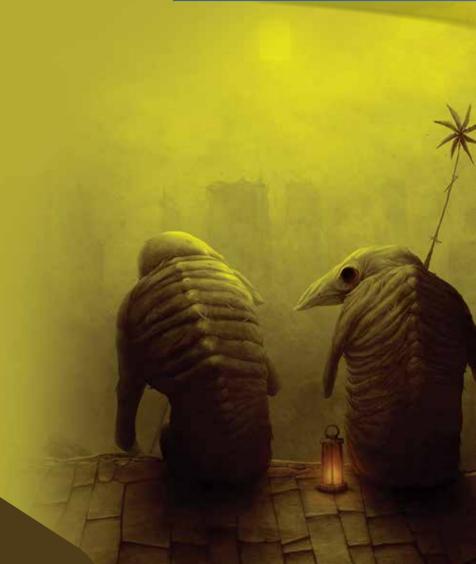

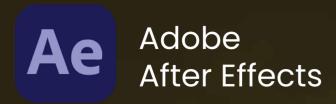

### What do you learn?

- Introduction to After Effects
- Workspaces
- Sync Settings
- Projects and Compositions
- Importing Footage
- Working with Footage items
- Views and Previews
- Layers and Properties
- Camera & Lights
- Animation and Key Frames
- Work with Data-driven Animation
- Create Motion Graphics Templates
- Keyframe Interpolation
- Tracking
- Color
- Drawing | Painting | Paths
- Mask Tracking
- Text
- Transparency and Compositing
- Markers
- Memory | Storage | Performance
- Rendering and Exporting
- Expressions and Automation
- Student's Project
- Live project

#### Duration

**Normal Trak: 2 Months** 

Fast Track: 1 Month

Certificate:

Course Completion Certificate

### **Career options**

**Motion Graphic Professional Visual Effects Artist After Effects Expert** Visualizer **Art Director Video Editor** 2D and 3D Animator etc.

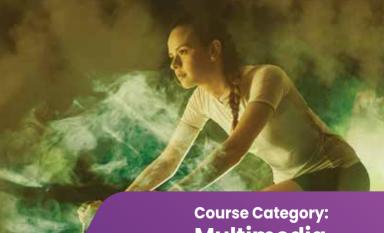

**Multimedia** 

### What do you learn?

Parametric Objects(i) Parametric Objects(ii)

- Parametric Objects(iii)
- Editable Objects
- Splines(i)
- Splines(ii)
- Rendering Splines(iii)
- Rendering Splines
- Deformers(i)
- Deformers(ii)
- Generators(i)
- Generators(ii)
- Generators(iii)
- Generators(iv)

Lights Materials

- Animation(i)
- Animation(ii)
- Animation(iii)
- Dynamics (i)
- Dynamics (ii)
- Particles
- MoGraph(i)
- MoGraph(ii)
- Cameras
- Render
- Final Project

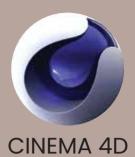

### **Career options**

Motion Graphics Supervisor.
3D Designer / Modeler.
Motion Graphic Designer.

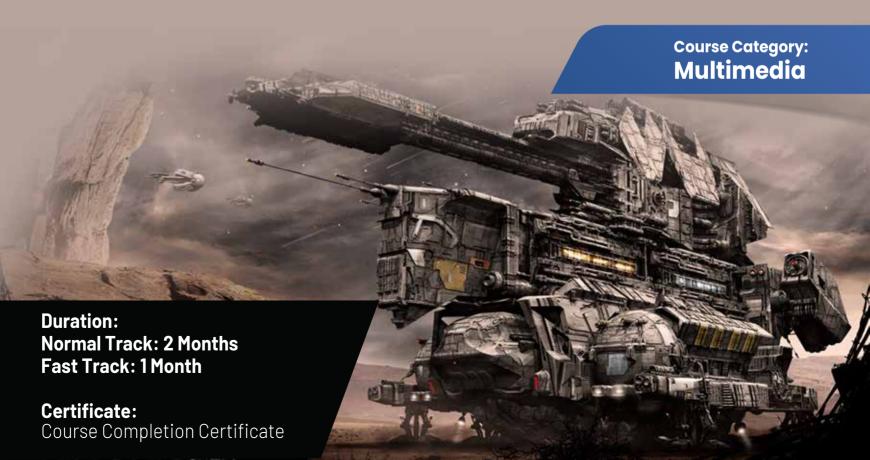

### What do you learn?

- Introduction
- The Browser Window Elements
- The Viewer Window Elements
- The Timeline and Canvas Windows
- Editing in the timeline
- The Tools Palette in FCP
- Audio
- Advanced Editing
- Subclips and Markers
- Preferences & System Settings
- Capturing Footage
- High Definition 4K
- Transitions
- Filters
- Rendering & Realtime
- Multicam Editing
- Colour Correction in Final Cut Pro
- Final Cut Pro Titles and Graphics
- Keyframing & Compositing
- Output

### **Career options**

**Video Editor Film Editor Assistant Film Editor** Non Liner Film Editor

**Certificate: Final Cut Pro** (C-apt, Govt. of Kerala)

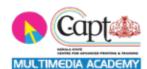

Course Name:

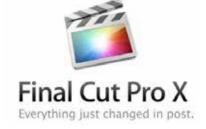

**Course Category:** Multimedia

**Duration:** Normal Track: 1.5 Month **Fast Track: 1 Month** 

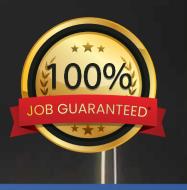

**Course Category:** 

Multimedia

Course Name:

### ADV: DIPLOMA IN GRAPHICS ANIMATION & VISUAL FX

### What do you learn?

- Adobe Photoshop
- Coral Draw
- Flash
- Dreamweaver
- HTML
- Sound Forge
- 3ds Max
- Autodesk Maya
- Adobe Premiere Pro
- Adobe After Effects
- FCP

### **Career options**

Graphic Designer
Image Editor
Motion Graphics Artist
Presentation Specialist
3d Artist
Interior Designer
Animator
Television Studio News Editor
Film Editor
VFX Artist

**Duration:** 

Normal Track: 1.5 Year Fast Track: 8 Months

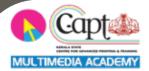

Certificate

ADGAV(C-apt Govt. of Kerala)

### **EFX EXPERT**

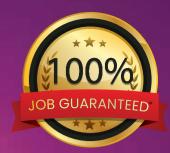

### What do you learn?

- Adobe Photoshop
- Adobe Illustrator
- Adobe Premiere Pro
- Adobe After Effects
- Maya
- FCP
- Pre-production
- Final Project

### **Career options**

3D Animator VFX Artist Digital Film Maker Video Editor Ad Film Maker Graphic Designer

\*Terms and Conditions Apply

**Duration:** 

Normal Track: 1 Year Fast Track: 6 Months

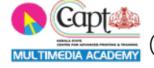

**EFX EXPERT** (**C-apt,** Govt. of Kerala)

Course Category:
Multimedia

# EDIT EXPERT WITH FCP

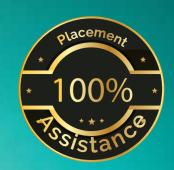

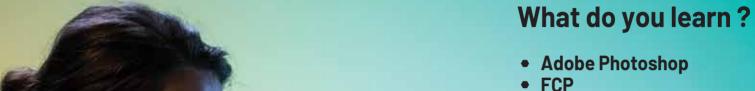

Adobe After Effects

Course Category: Multimedia

\*Terms and Conditions Apply

Duration: Normal Track: 5 Months Fast Track: 3 Months

Certificate
Edit Expert
(C-apt, Govt. of Kerala)

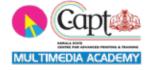

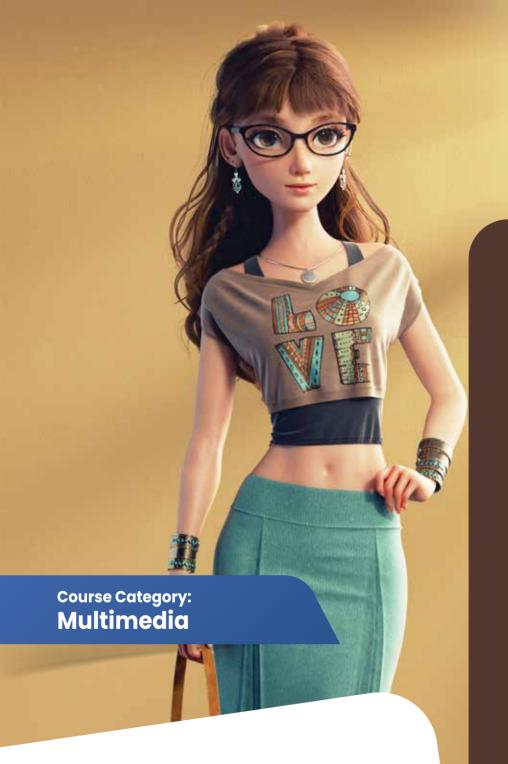

## PROFESSIONAL IN 3D ANIMATION

### What do you learn?

- 3ds Max
- Autodesk Maya

### **Career options**

3D Animator Modeling Artist Visualizer

Certificate
PROFESSIONAL IN
3D ANIMATION
(C-apt, Govt. of Kerala)

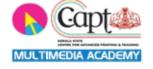

Duration: Normal Track: 5 Months Fast Track: 3 Months

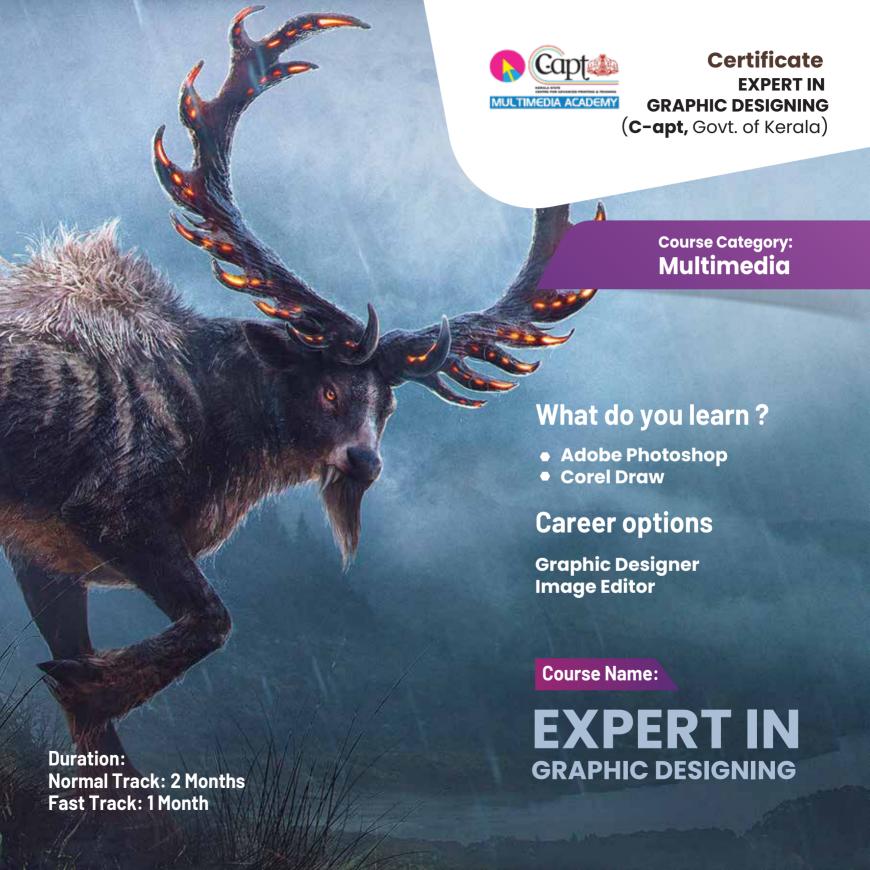

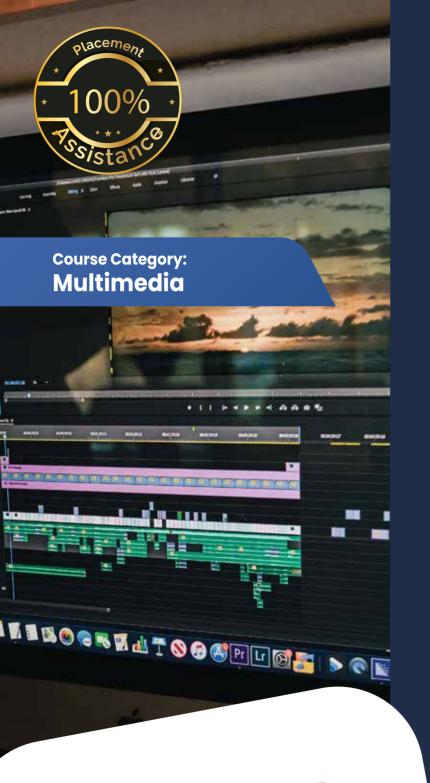

### **EDIT EXPERT**

### What do you learn?

- Adobe Photoshop
- Adobe Premiere
- Adobe After Effects

### **Career options**

Visual Editor (TV and Film Industry)
Motion Graphics Artist (TV & Film Industry)

\*Terms and Conditions Apply

**Duration:** 

**EDIT EXPERT** (**C-apt,** Govt. of Kerala)

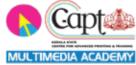

Normal Track: 4 Months
Fast Track: 2 Months

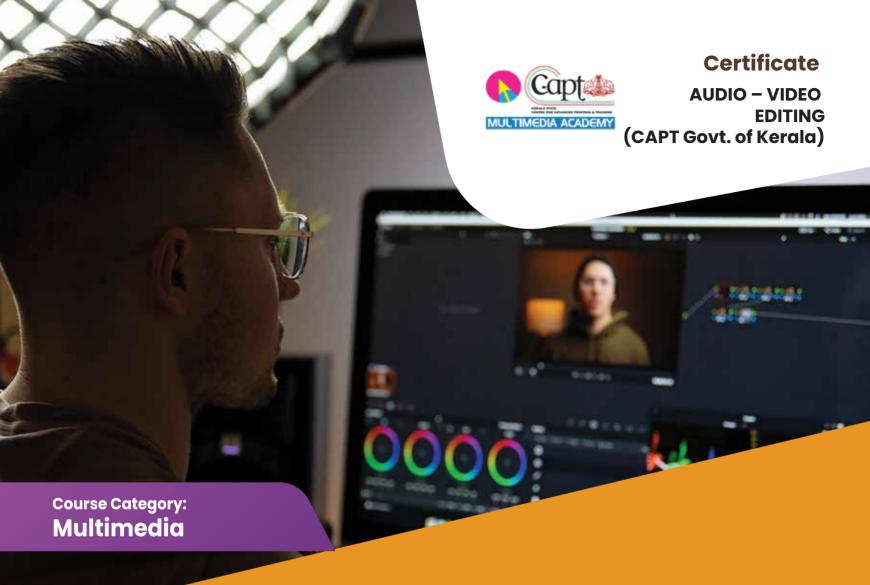

## AUDIO – VIDEO EDITING

### What do you learn?

Sound Forge Adobe Premiere Pro Adobe After Effects

### **Career options**

Video Editor VFX Artist

Duration
3 Months

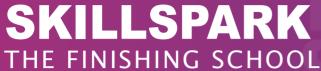

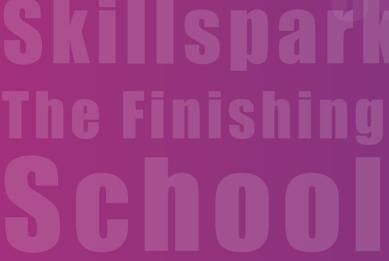

#### **KOLLAM CENTRE**

SKILLSPARK THE FINISHING SCHOOL 2<sup>nd</sup> Floor, Amrithalakshmi Towers, Near RK sarees, Vadayattukotta Road, Kollam-691001

Ph: 859 3040 111, 859 2035 111

#### TRIVANDRUM CENTRE

SKILLSPARK THE FINISHING SCHOOL 1<sup>st</sup> Floor, Kailas Plaza building, Pattom Junction, Trivandrum- 695004

Ph: 859 2040 111, 859 2070 111

Email: admissions.skillspark@gmail.com

Website: www.skillspark.training

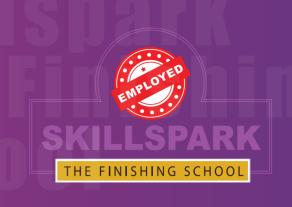

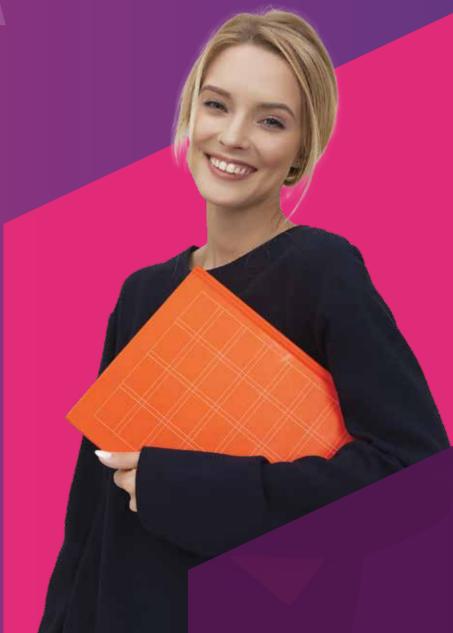